## Save As error:

Internal : Could not execute code stage because exception thrown by code stage: SaveAs method of Workbook class failed

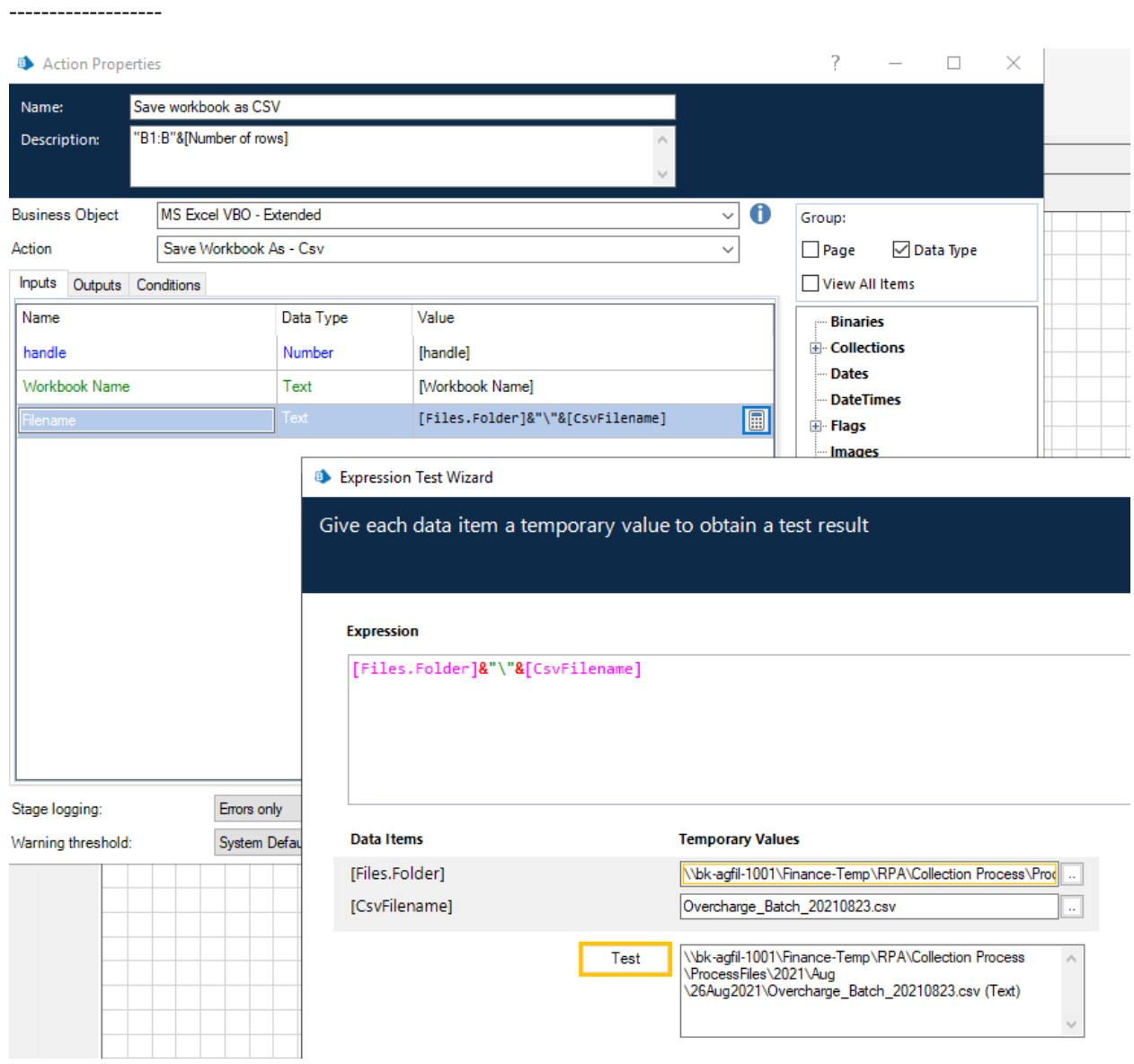

## **Action Properties**

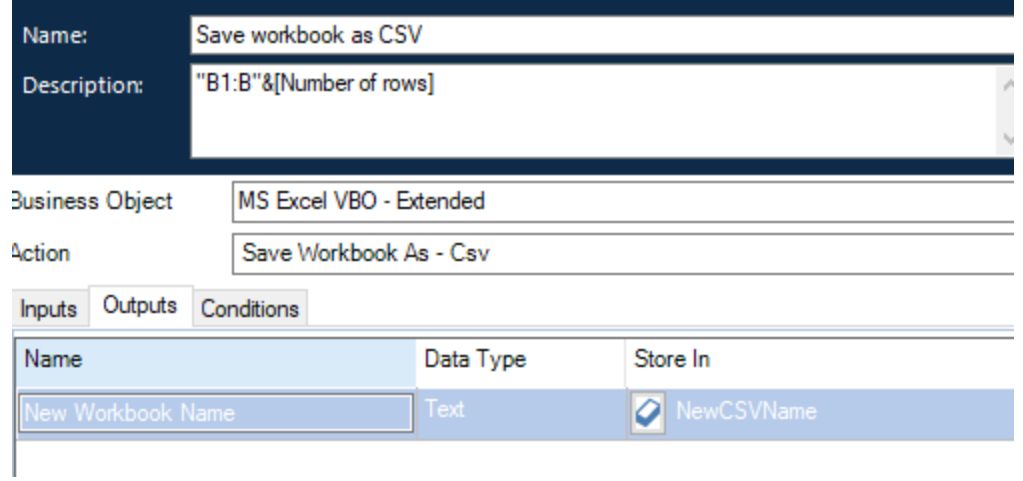

## Code:

**8** Code Properties

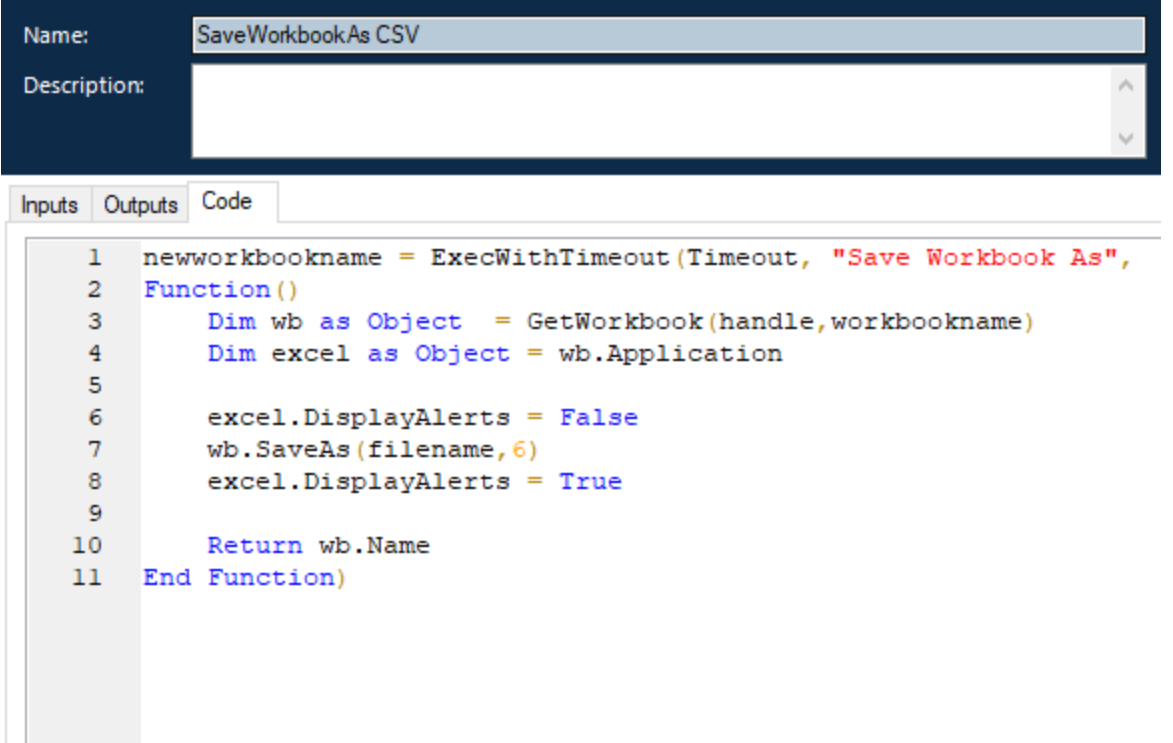